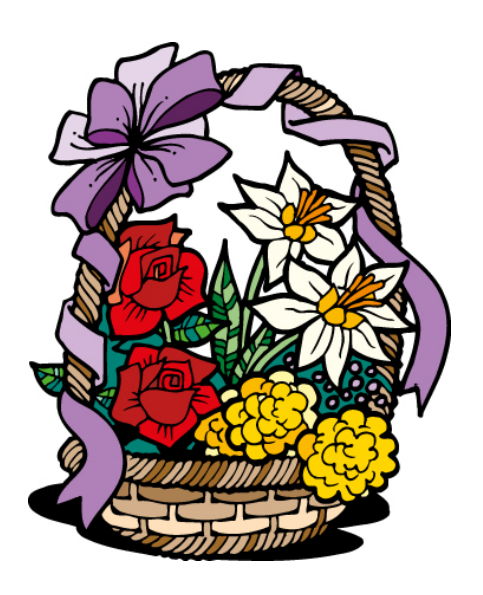

## **Pixelér et billede**

Billedet sættes ned i størrelse Billede / Billedstørrelse *eller* CTRL+ALT+I Valg: Nærmeste nabo, bevar hårde kanter

Billedet sættes op i størrelse Billede / Billedstørrelse *eller* CTRL+ALT+I Valg: Nærmeste nabo, bevar hårde kanter

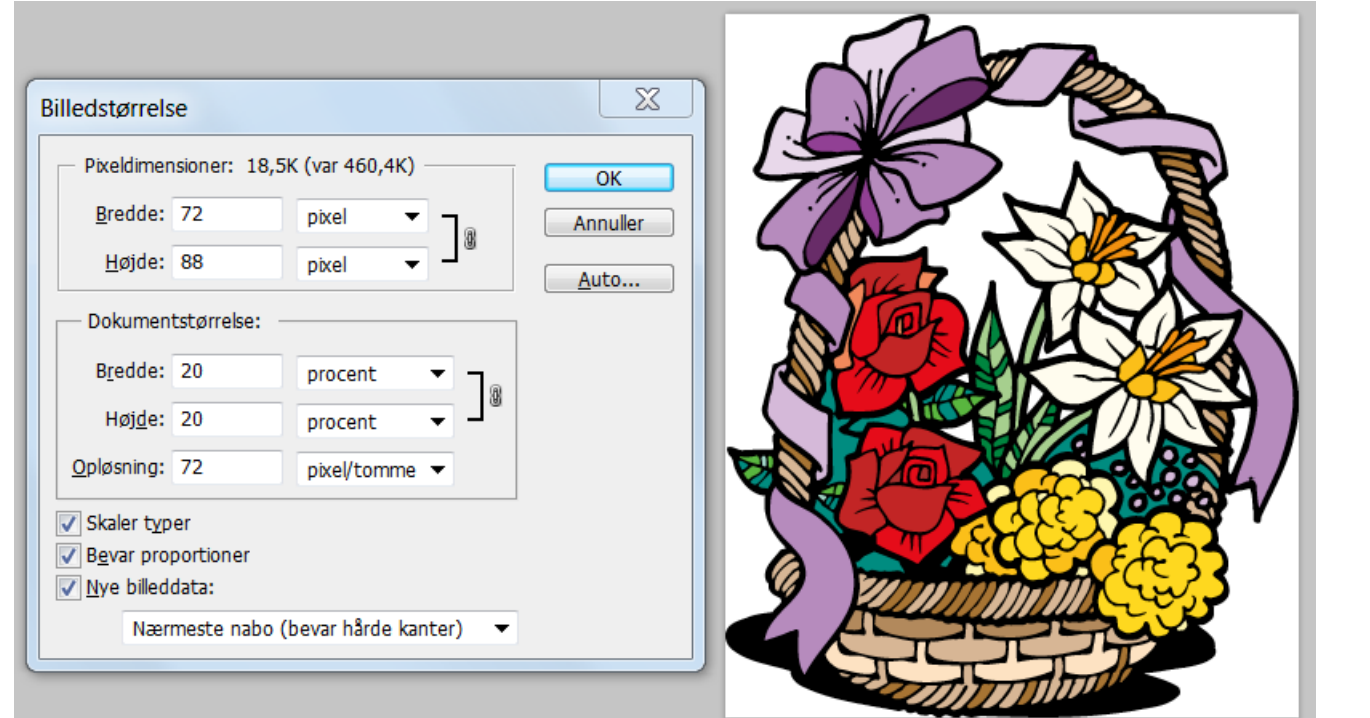

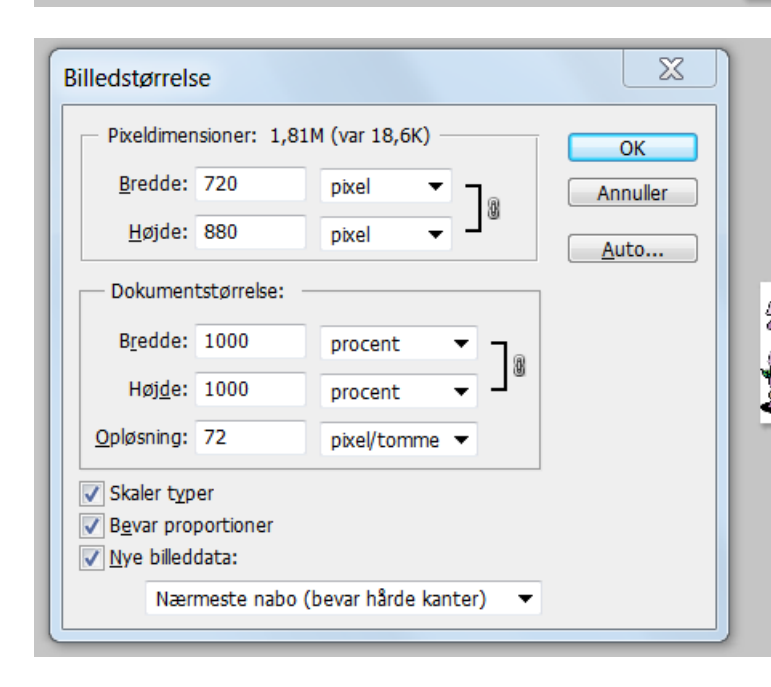

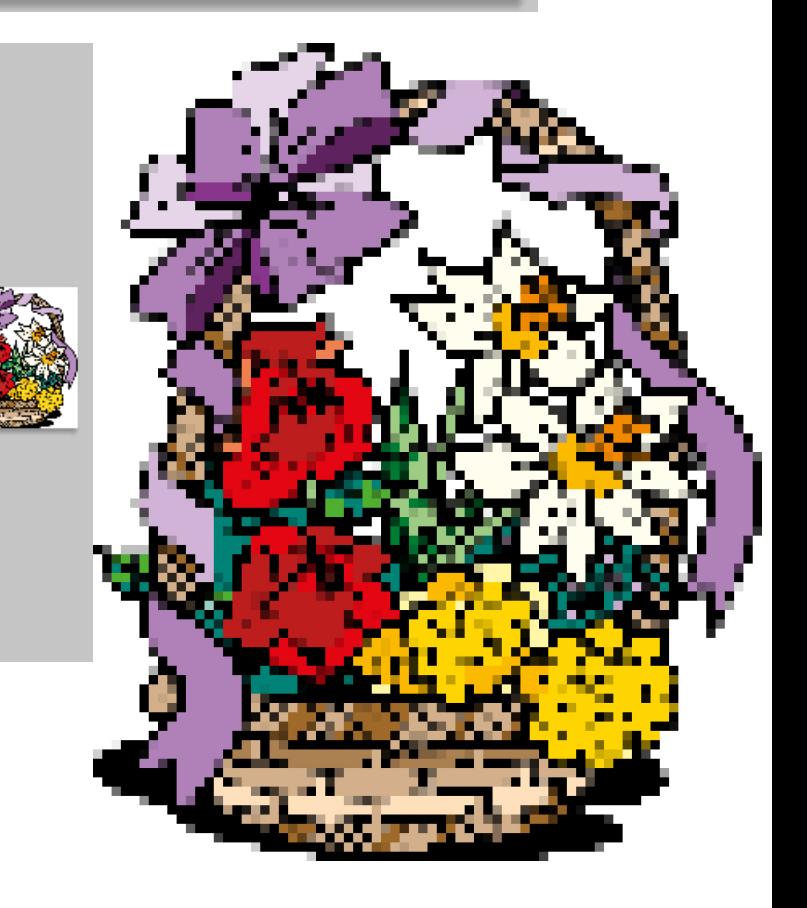